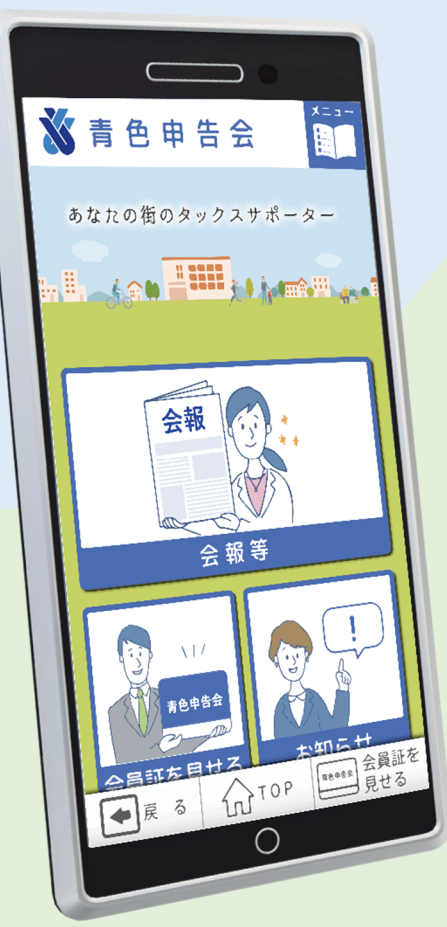

- 【 アプリの特徴! 】
- 1、会報がデジタル(ペーパーレス) ※過去 30 件分まで閲覧可能です。

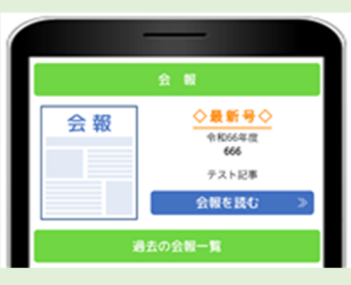

3、最新情報を一早くお届けします。

最 新 情 報

補助金・助成金のお知ら

〇 個人事業主 30 万円 〇 今後も事業を継続し て行う予定のある方 〇 売上が 50%以上減

せ

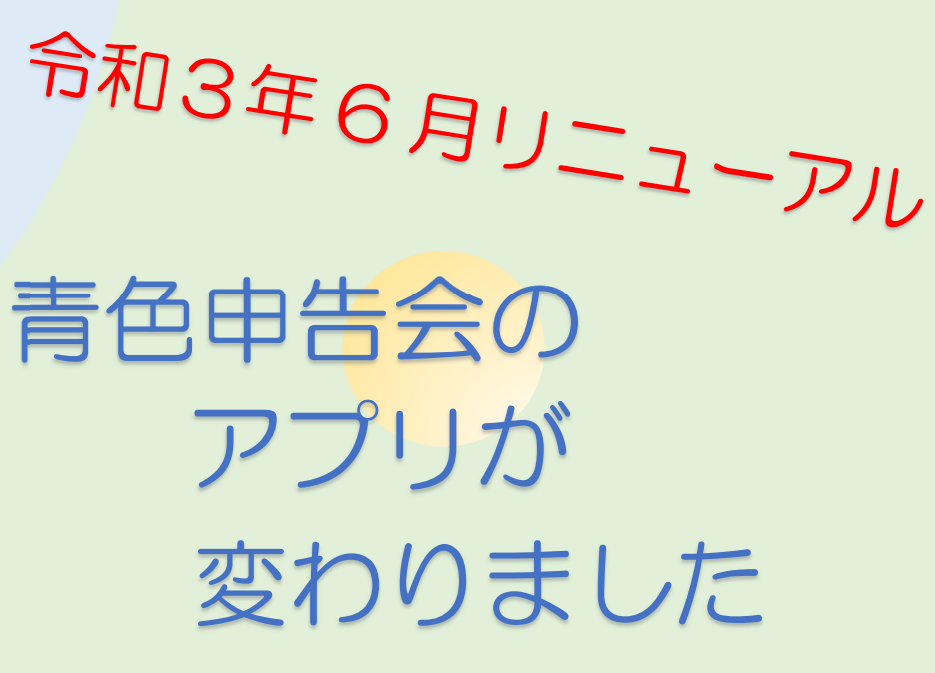

最新情報・会員証・会報等がスマホ一つでいつでも見れる! 面倒な手続き一切なし。ご家族で共有する事もできます。

※初期設定で登録するメールアドレスとパスワードが分かればどの端末 (別のスマホ・タブレット・PC等)からでも見ることができます。

## 2、会員証が簡単に表示できます。

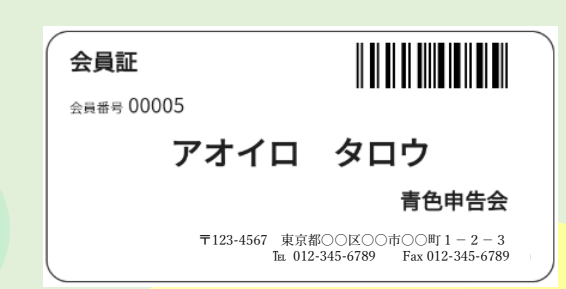

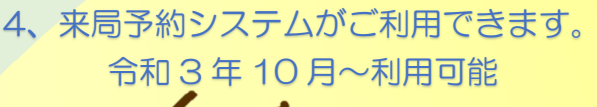

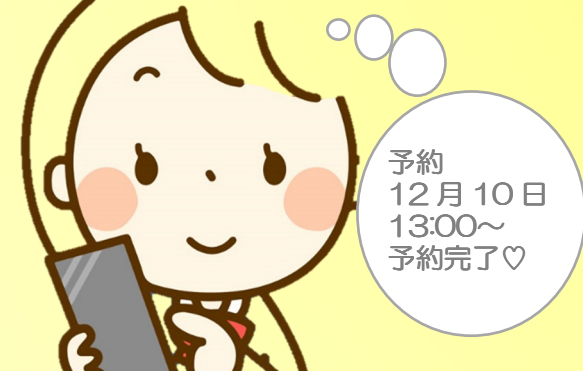

## 一般社団法人武蔵野青色申告会

〒180-0004 東京都武蔵野市吉祥寺本町 3-22-12 ℡:0422-53-8665 Fax:0422-51-0826

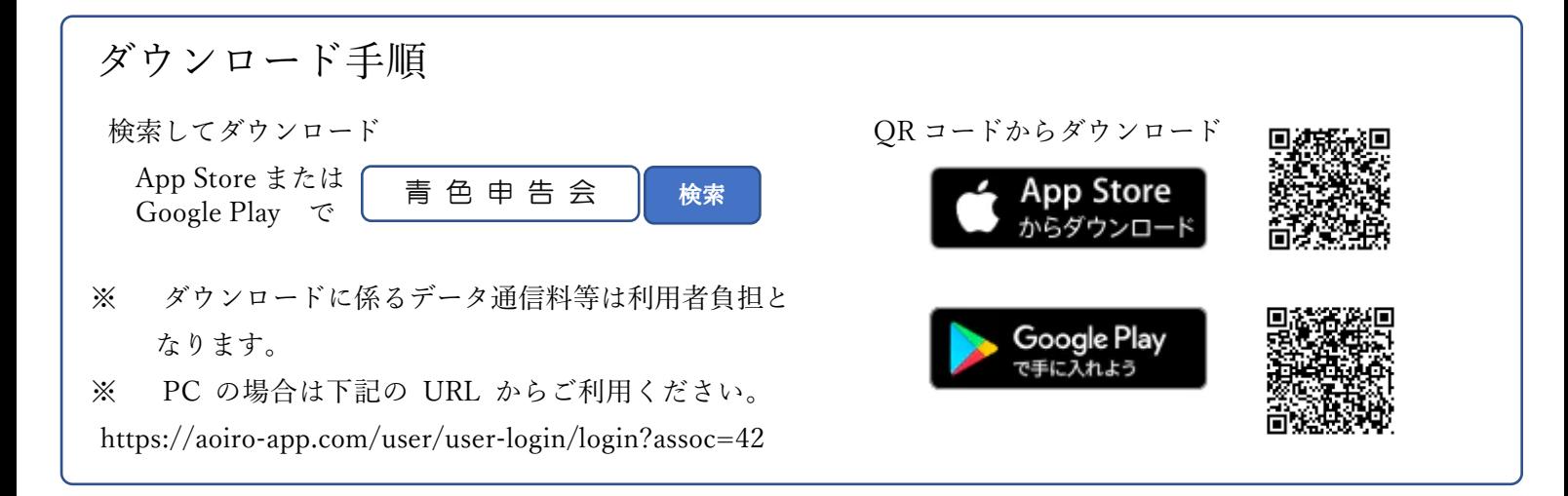

【ダウンロード後の初期登録作業】※2 回目以降はログアウトしない限り表示されません。

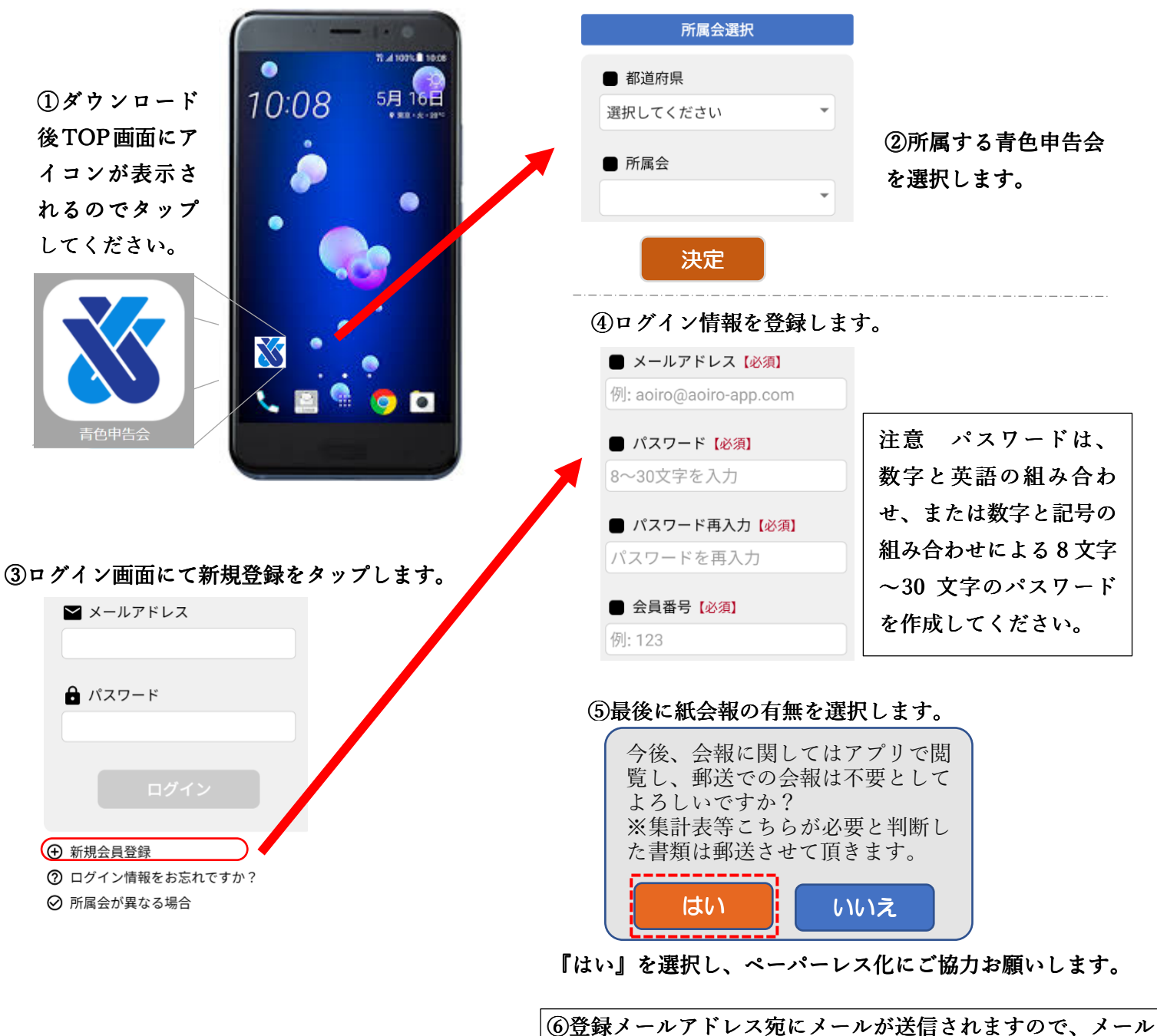

本文中の URL をクリックして本登録を完了してください。